фио: Золотухина Елена Николаевна<br>Полушает: Dayrap далмность: сектор<br><sub>Дата подписания: 03.08.</sub>«Москорский региональный социально-экономический институт» Документ подписан простой электронной подписью Информация о владельце: Должность: Ректор Уникальный программный ключ: ed74cad8f1c19aa426b59e780a391b3e6ee2e1026402f1b3f388bce49d1d570e

Программа утверждена Ученым советом МРСЭИ Протокол № 10 от 30.06.2022 г.

Утверждаю **PETHON CEAN DRYAL** an-day Ректор С. Э. Золотухина Е. Н. 30 июня 2022 г.

# **РАБОЧАЯ ПРОГРАММА**

Учебной дисциплины

# **ЕН.03 Информационное обеспечение профессиональной деятельности**

# **Специальность среднего профессионального образования**

# **54.02.01 Дизайн (по отраслям)**

Квалификация - дизайнер

Форма обучения – очная

Рабочая программа по дисциплине «Информационное обеспечение профессиональной деятельности» разработана в соответствии с Федеральным Государственным образовательным стандартом среднего профессионального образования по специальности 54.02.01 Дизайн (по отраслям), утвержденным приказом Министерства образования и науки Российской Федерации Российской Федерации № 658 от 23.11.2020 года.

**Составитель:** Машин Р.В. преподаватель дисциплин профессионального цикла по специальности 54.02.01 «Дизайн (по отраслям)»

**Рецензент:** Туманова М.Б. к.пед.н., доцент кафедры Информационных систем и технологий института «Системной автоматизации, информационных технологий и предпринимательства» ФГБОУ ВО «МГУТУ имени К.Г. Разумовского (ПКУ)»

Рабочая программа дисциплины рассмотрена и одобрена на заседании предметно-цикловой комиссии № 4 Дисциплин профессионального цикла по специальности 54.02.01 «Дизайн (по отраслям)» Московского регионального социально-экономического института (Протокол № 10 от 30 июня 2022 г.).

# *СОДЕРЖАНИЕ*

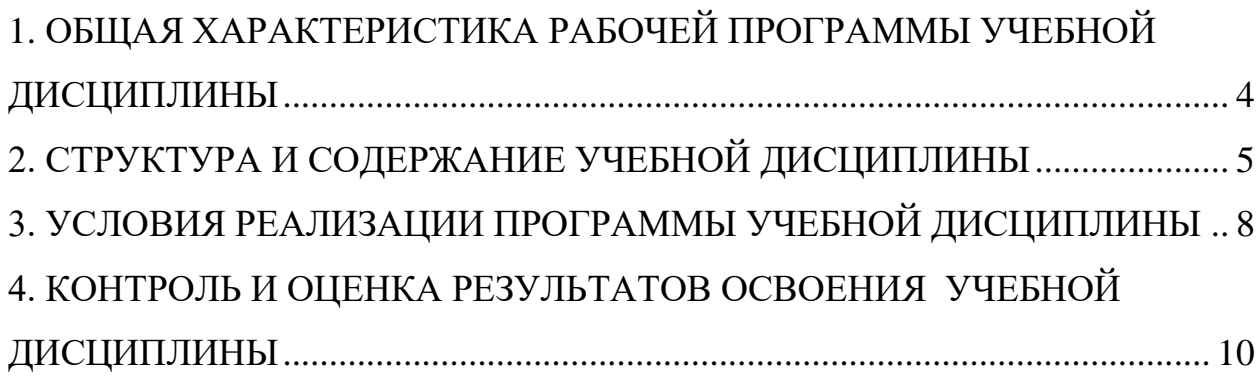

## <span id="page-3-0"></span>**1. ОБЩАЯ ХАРАКТЕРИСТИКА РАБОЧЕЙ ПРОГРАММЫ УЧЕБНОЙ ДИСЦИПЛИНЫ**

ЕН.03 «Информационное обеспечение профессиональной деятельности»

### **1.1. Место дисциплины в структуре основной образовательной программы:**

Учебная дисциплина ЕН.03 «Информационное обеспечение профессиональной деятельности» является дисциплиной математического и общего естественнонаучного учебного цикла профессиональной подготовки в соответствии с ФГОС по специальности 54.02.01 Дизайн (по отраслям), утвержденным приказом Министерства образования и науки Российской Федерации № 658 от 23.11.2020 года.

Особое значение дисциплина имеет при формировании и развитии ОК-1- ОК-3

### **1.2. Цель и планируемые результаты освоения дисциплины:**

В рамках программы учебной дисциплины обучающимися осваиваются умения и знания

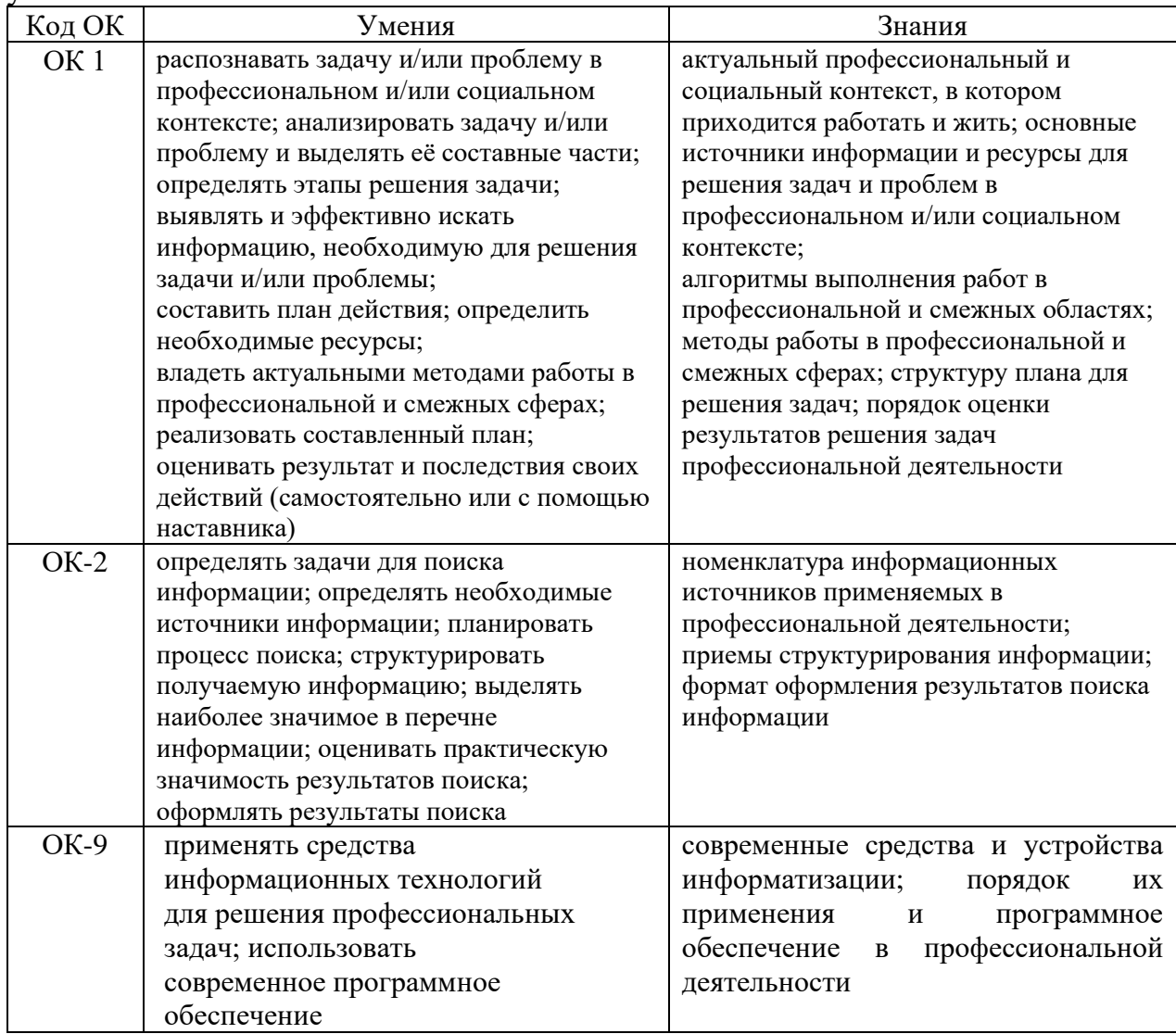

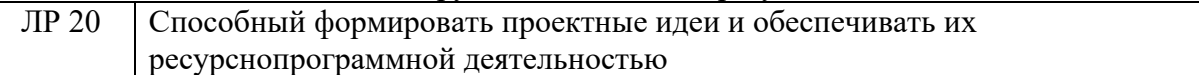

#### **2. СТРУКТУРА И СОДЕРЖАНИЕ УЧЕБНОЙ ДИСЦИПЛИНЫ 2.1. Объем учебной дисциплины и виды учебной работы**

<span id="page-4-0"></span>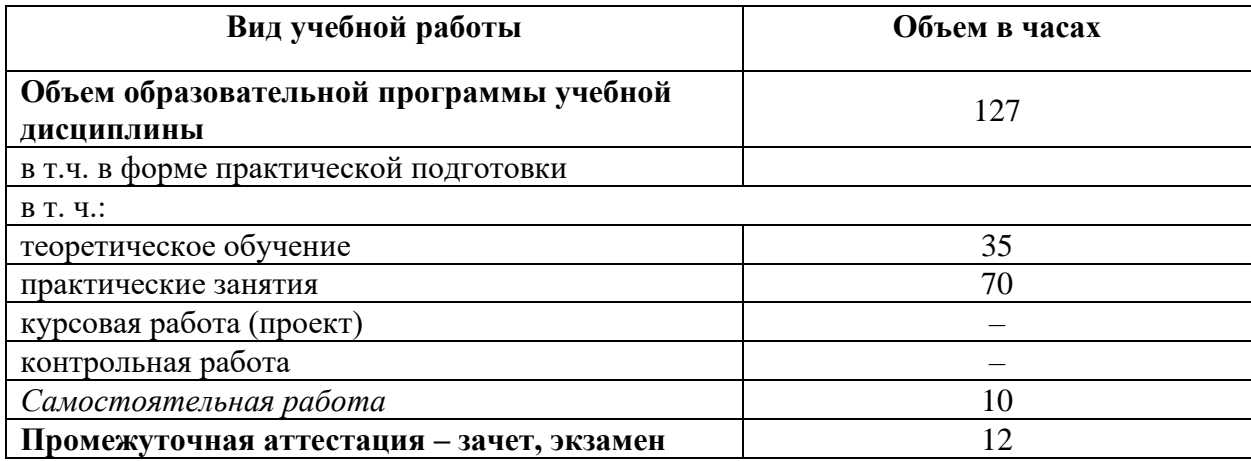

## **2.2. Тематический план и содержание учебной дисциплины**

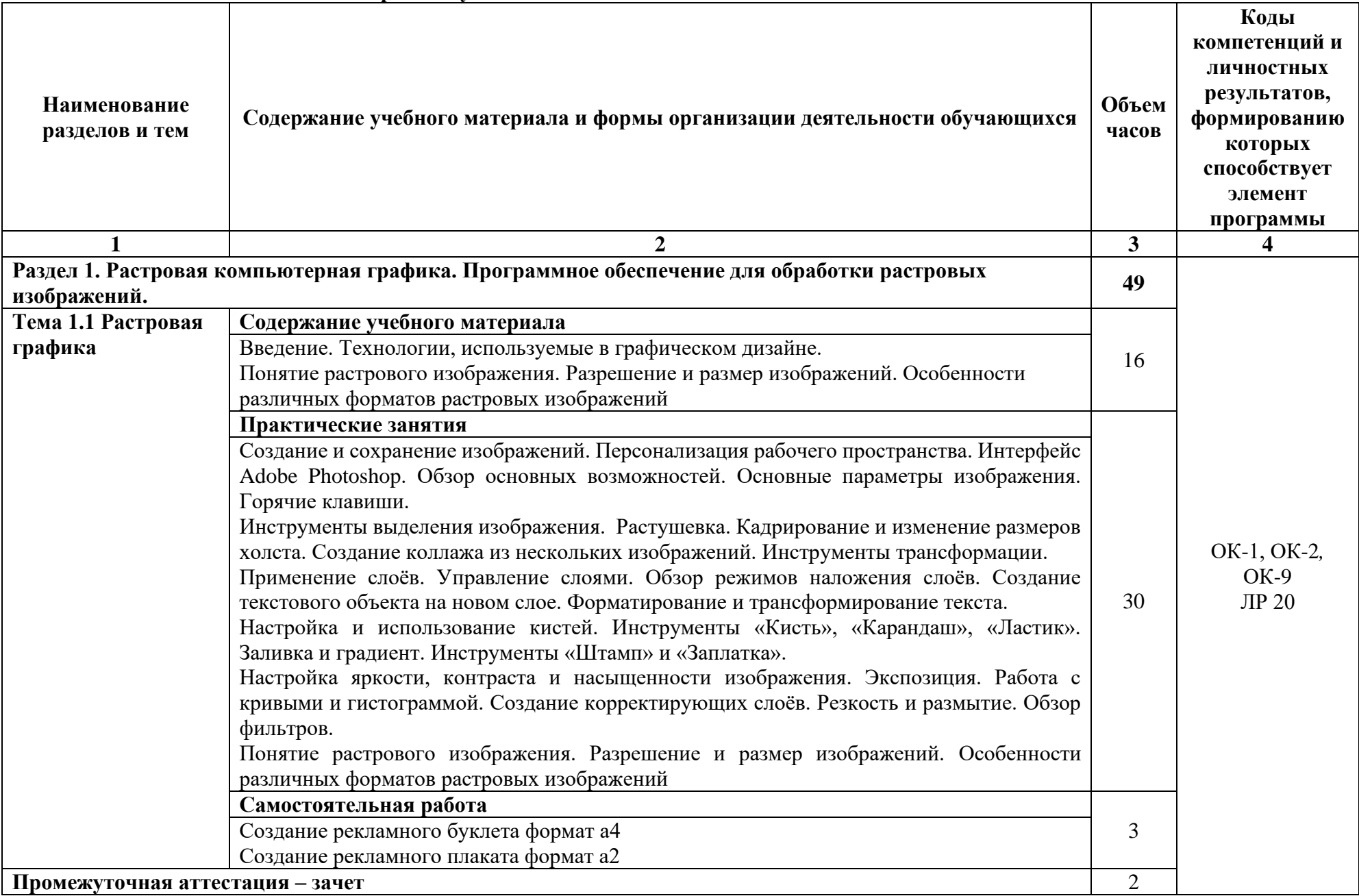

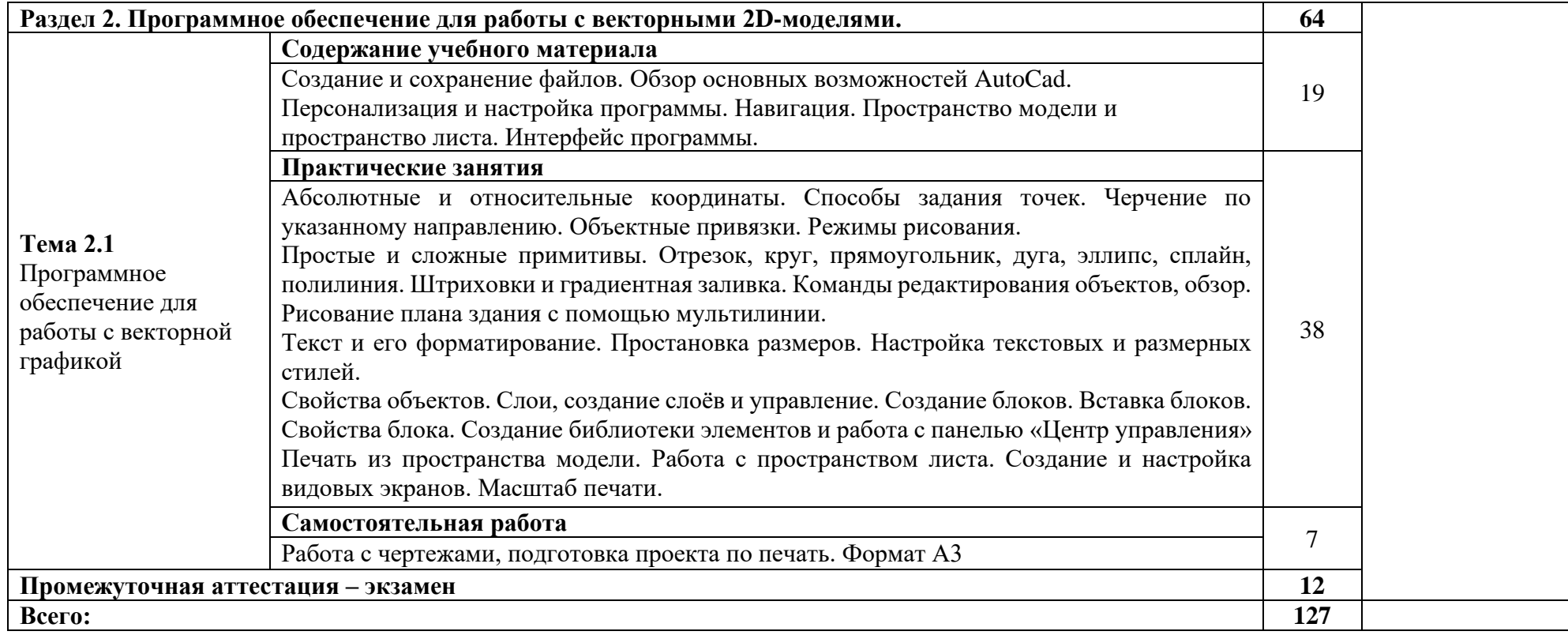

#### **3. УСЛОВИЯ РЕАЛИЗАЦИИ ПРОГРАММЫ УЧЕБНОЙ ДИСЦИПЛИНЫ**

<span id="page-7-0"></span>3.1. Для реализации программы учебной дисциплины должны быть предусмотрены следующие специальные помещения:

предполагает наличие Кабинета информационных систем в профессиональной деятельности»,

оснащен оборудованием:

16 учебных мест, рабочее место преподавателя, 14 персональных компьютеров с выходом в интернет, магнитно-маркерная доска, мультимедийный проектор, ноутбук, принтер, экран, наглядные учебные пособия по дисциплине, плакаты, дидактические средства обучения

Office Professional Plus 2016 Russian OLP NL AcademicEdition (MS Word, MS Excel, MS Power Point, MS Access), основание Акт предоставления прав № Tr035773 от 22 июля 2016 года, АО «СофтЛайн Трейд»

Программа компьютерного тестирования знаний MyTestXPro – акт предоставления прав № IT168538 от 01.10.2013

Google Chrome – Интернет-браузер. Свободное ПО // бессрочно

Opera – Интернет-браузер. Свободное ПО // бессрочно

AdobeAcrobatReader DC – Программа просмотра файлов в формате PDF Свободное ПО // бессрочно

7-ZIP – архиватор. Свободное ПО // бессрочнотребует наличия учебного Windows Professional 10 Russian Upgrade OLP NL AcademicEdition,

основание Акт предоставления прав № Tr035773 от 22 июля 2016 года, АО "СофтЛайн Трейд"

Office Professional Plus 2016 Russian OLP NL AcademicEdition (MS Word, MS Excel, MS Power Point, MS Access), основание Акт предоставления прав № Tr086973 от 26 декабря 2017 года, АО "СофтЛайн Трейд" Программа компьютерного тестирования знаний MyTestXPro – акт предоставления прав  $N_2$  IT168538 от 01.10.2013. Google Chrome – Интернет-браузер. Свободное ПО // бессрочно Opera – Интернет-браузер. Свободное ПО // бессрочно AdobeAcrobatReader DC – Программа просмотра файлов в формате PDF Свободное ПО // бессрочно 7-ZIP – архиватор. Свободное ПО // бессрочно

### **3.2. Информационное обеспечение реализации программы**

Для реализации программы библиотечный фонд образовательной организации имеет печатные и/или электронные образовательные и информационные ресурсы, рекомендованные ФУМО, для использования в образовательном процессе. При формировании библиотечного фонда образовательной организацией выбирается не менее одного издания из перечисленных ниже печатных изданий и (или) электронных изданий в качестве основного, при этом список, может быть дополнен новыми изданиями.

### **3.2.1. Основная литература**

- 1. *Боресков, А. В.* Компьютерная графика : учебник и практикум для среднего профессионального образования / А. В. Боресков, Е. В. Шикин. — Москва : Издательство Юрайт, 2022. — 219 с. — (Профессиональное образование). — ISBN 978-5-534-11630-4. — Текст : электронный // Образовательная платформа Юрайт [сайт]. URL: <https://urait.ru/bcode/495978>
- 2. *Колошкина, И. Е.* Инженерная графика. CAD : учебник и практикум для среднего профессионального образования / И. Е. Колошкина, В. А. Селезнев. — Москва : Издательство Юрайт, 2022. — 220 с. — (Профессиональное образование). — ISBN 978-5-534-12484-2. — Текст : электронный // Образовательная платформа Юрайт [сайт]. — URL: <https://urait.ru/bcode/495115>

## **3.2.2. Дополнительная литература**

3. Вечтомов, Е. М. Компьютерная геометрия: геометрические основы компьютерной графики: учебное пособие для среднего профессионального образования / Е. М. Вечтомов, Е. Н. Лубягина. — 2-е изд. — Москва : Издательство Юрайт, 2021. — 157 с. — (Профессиональное образование). — ISBN 978-5-534-13415-5. — Текст : электронный // Образовательная платформа Юрайт [сайт]. URL: <https://urait.ru/bcode/475081>

### **3.2.3. Интернет-ресурсы**

1. Образовательная платформа «Юрайт»[-https://urait.ru/online](https://urait.ru/online-course/view/22)[course/view/22](https://urait.ru/online-course/view/22)

## 4. КОНТРОЛЬ И ОЦЕНКА РЕЗУЛЬТАТОВ ОСВОЕНИЯ УЧЕБНОЙ ДИСЦИПЛИНЫ

<span id="page-9-0"></span>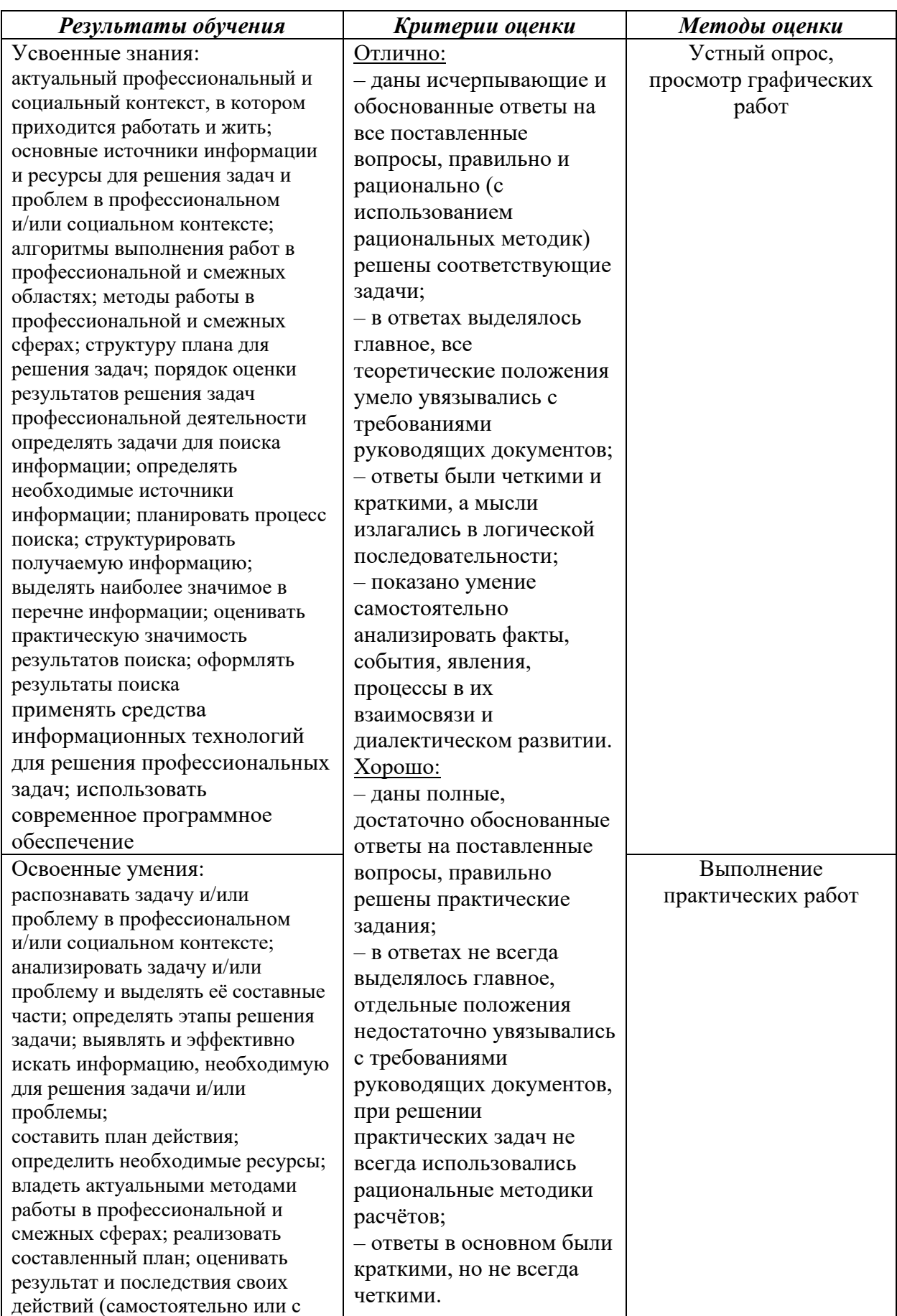

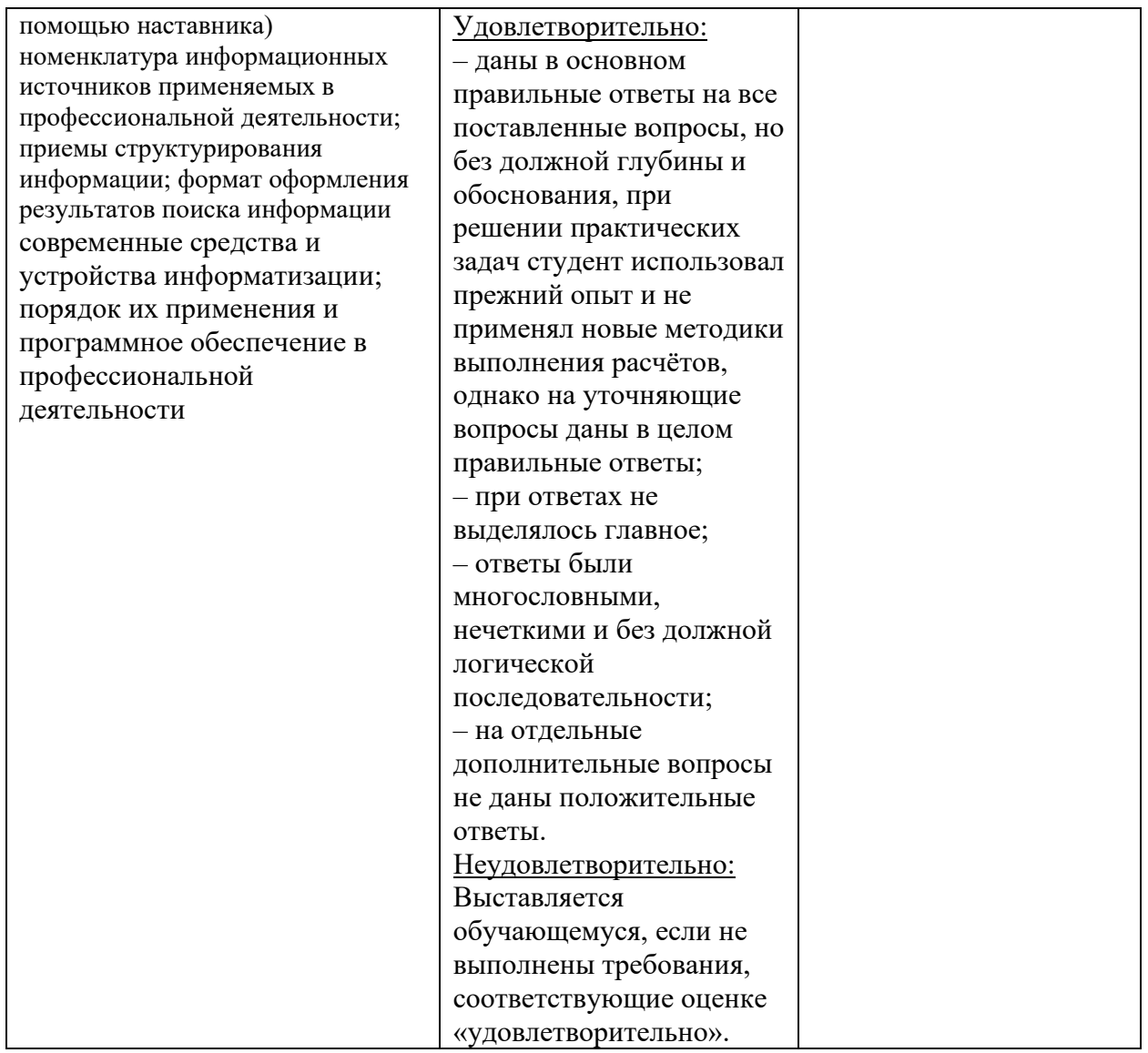